## **Wymagania edukacyjne z informatyki w kl. IV**

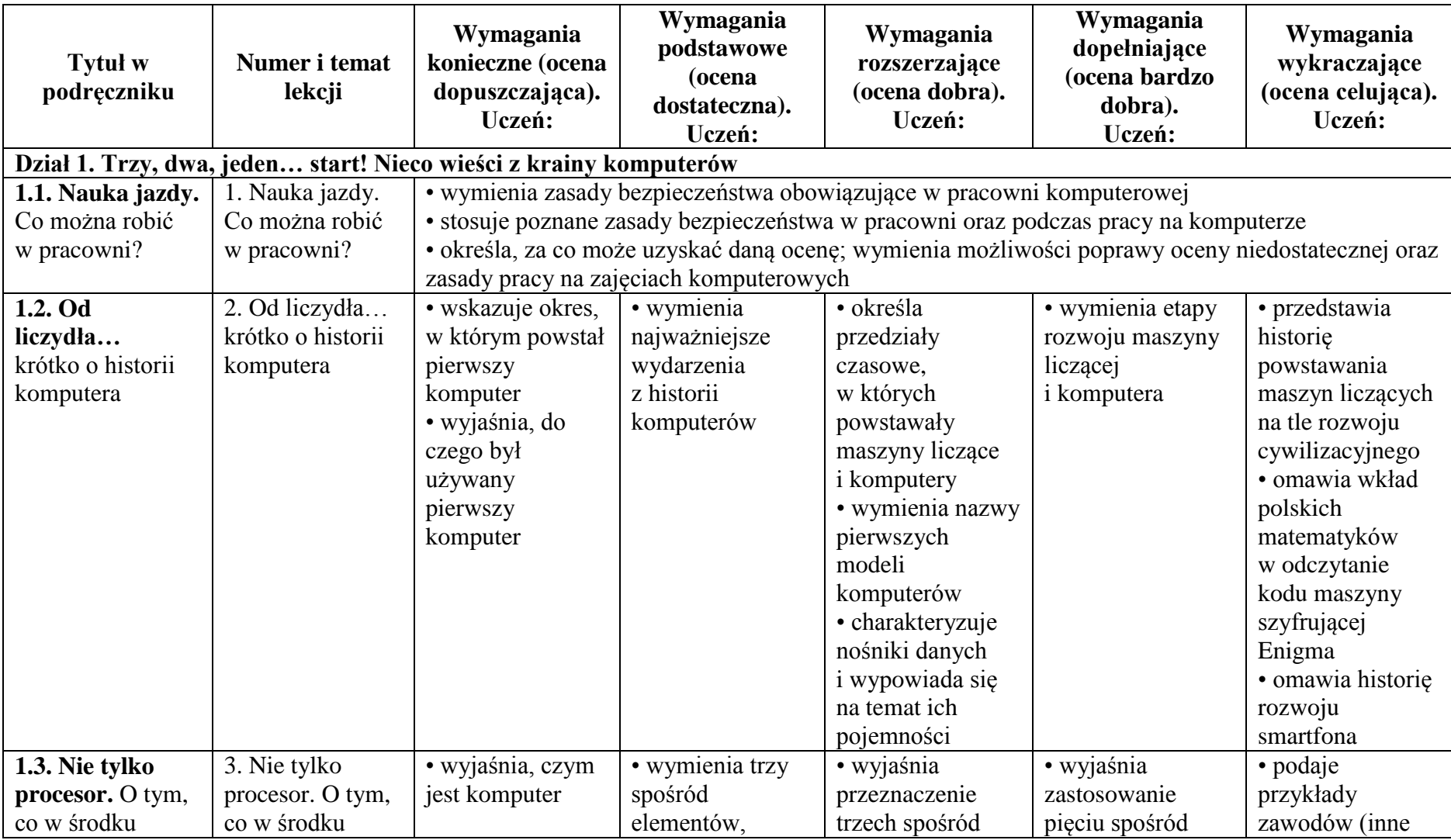

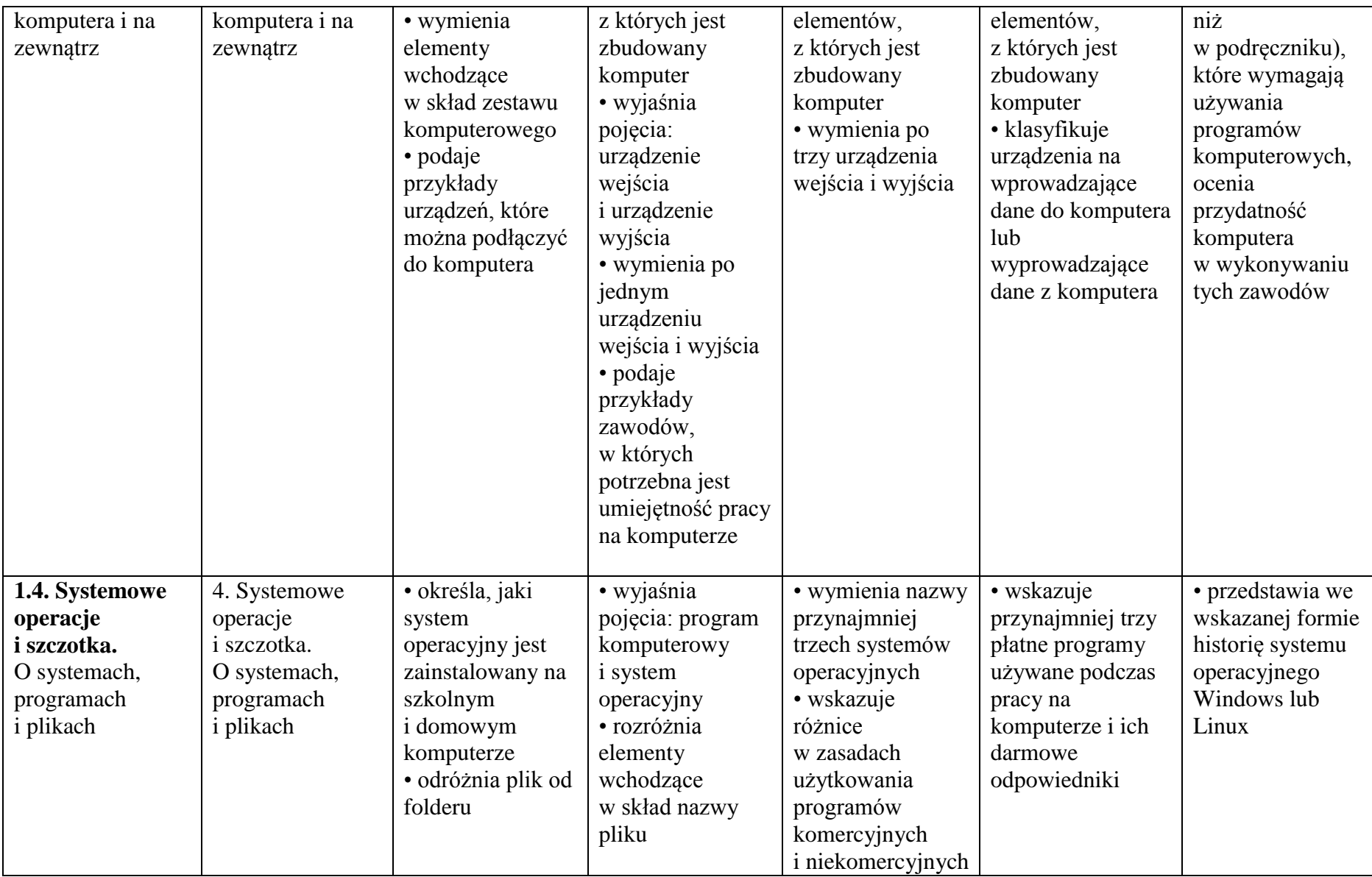

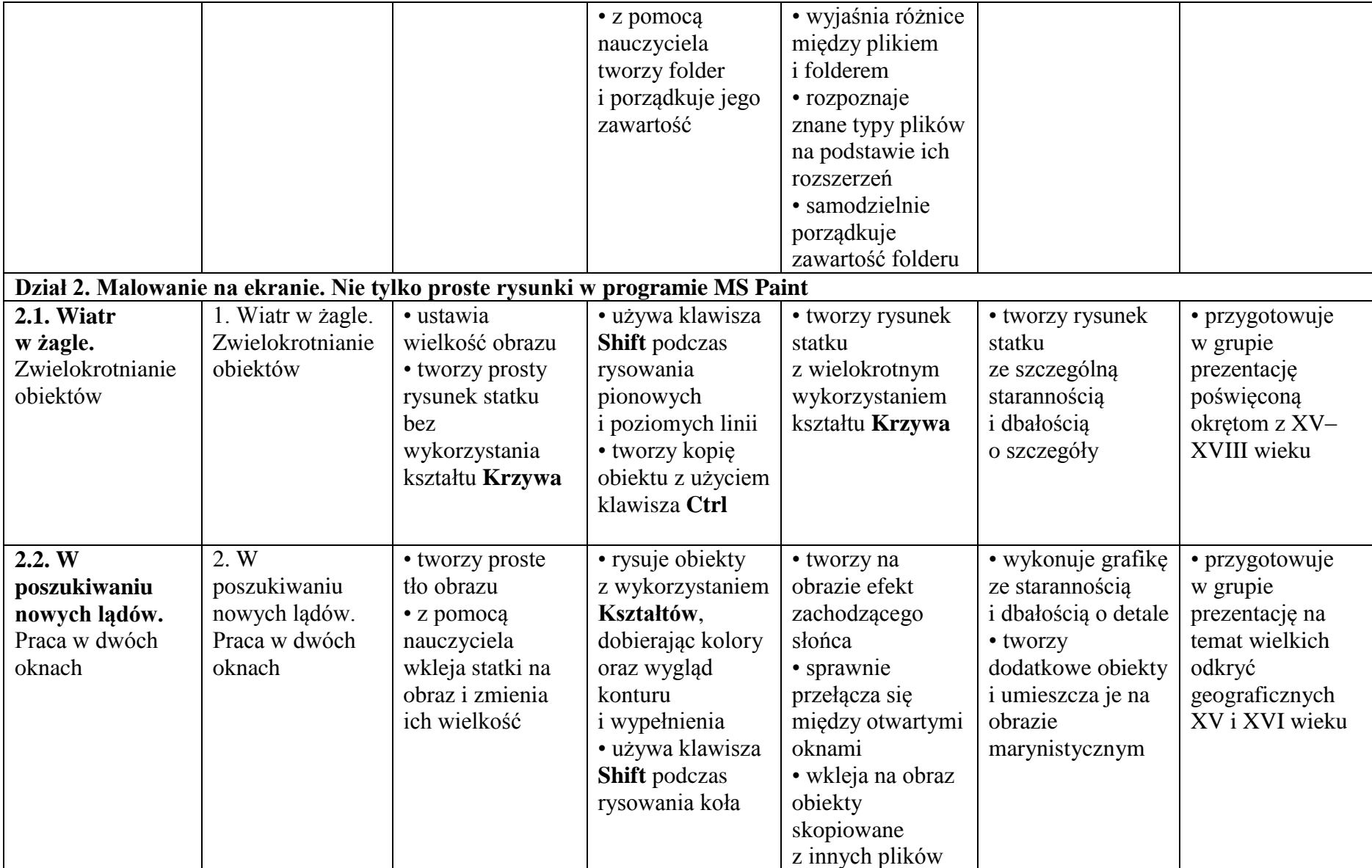

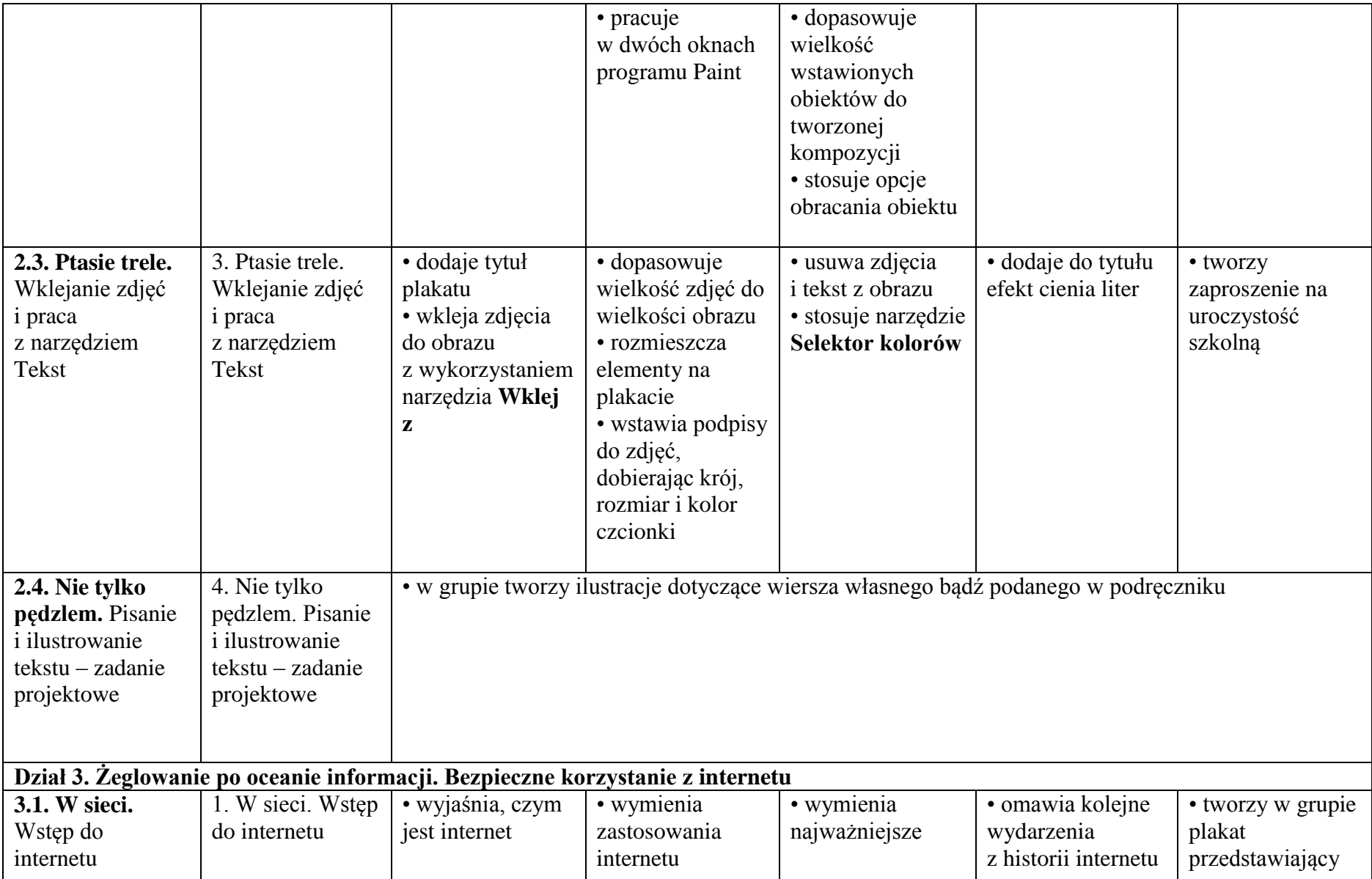

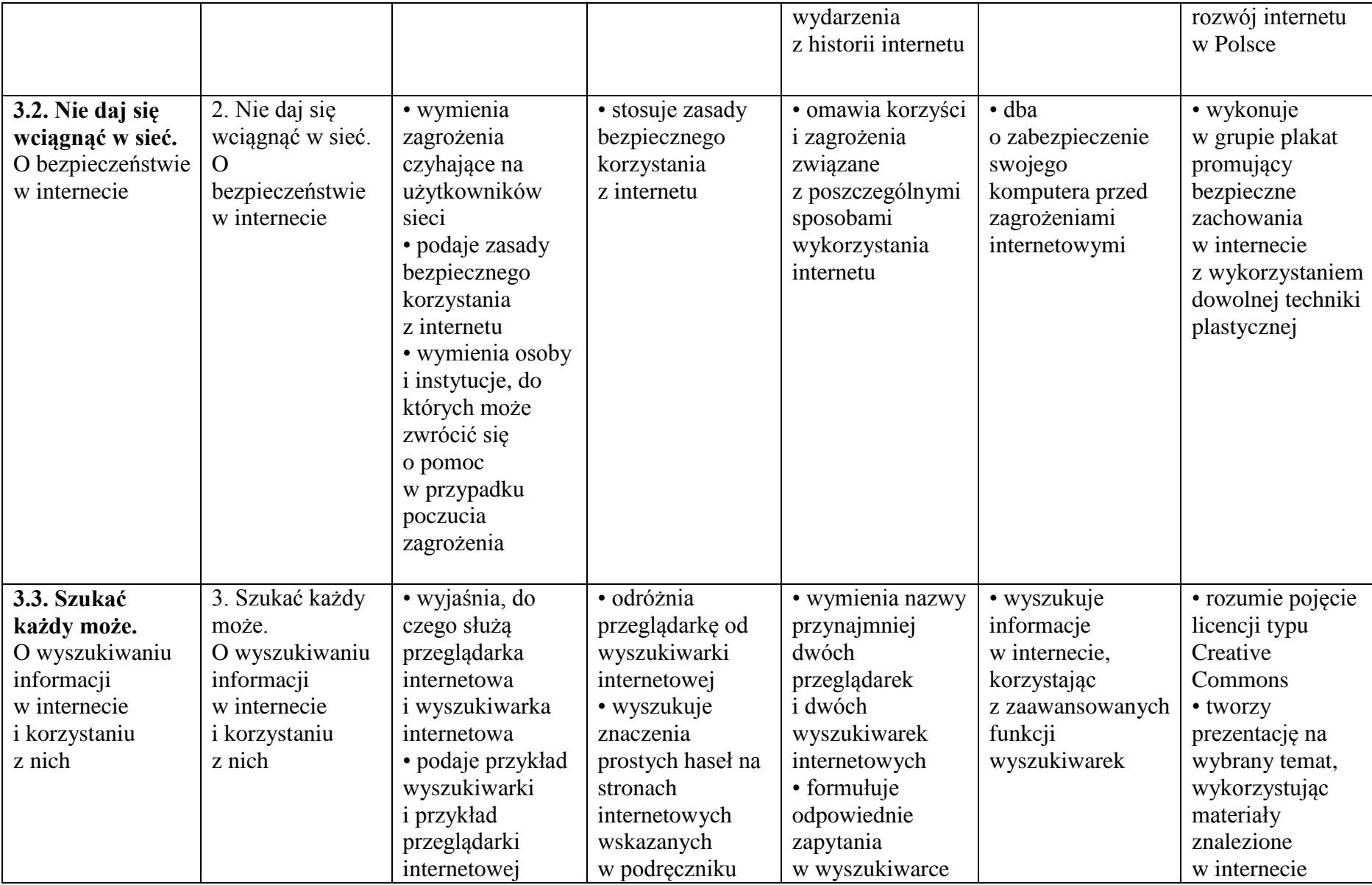

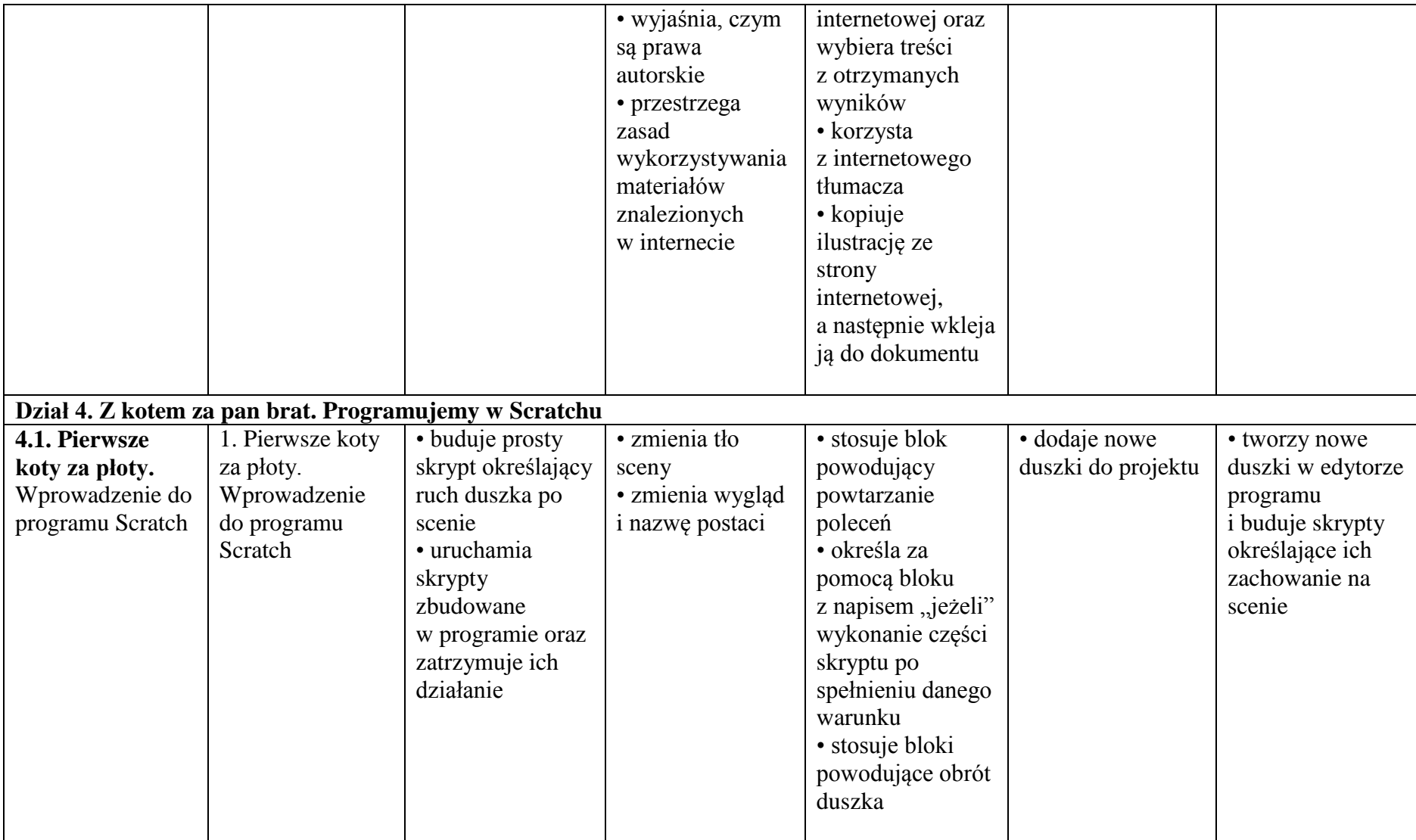

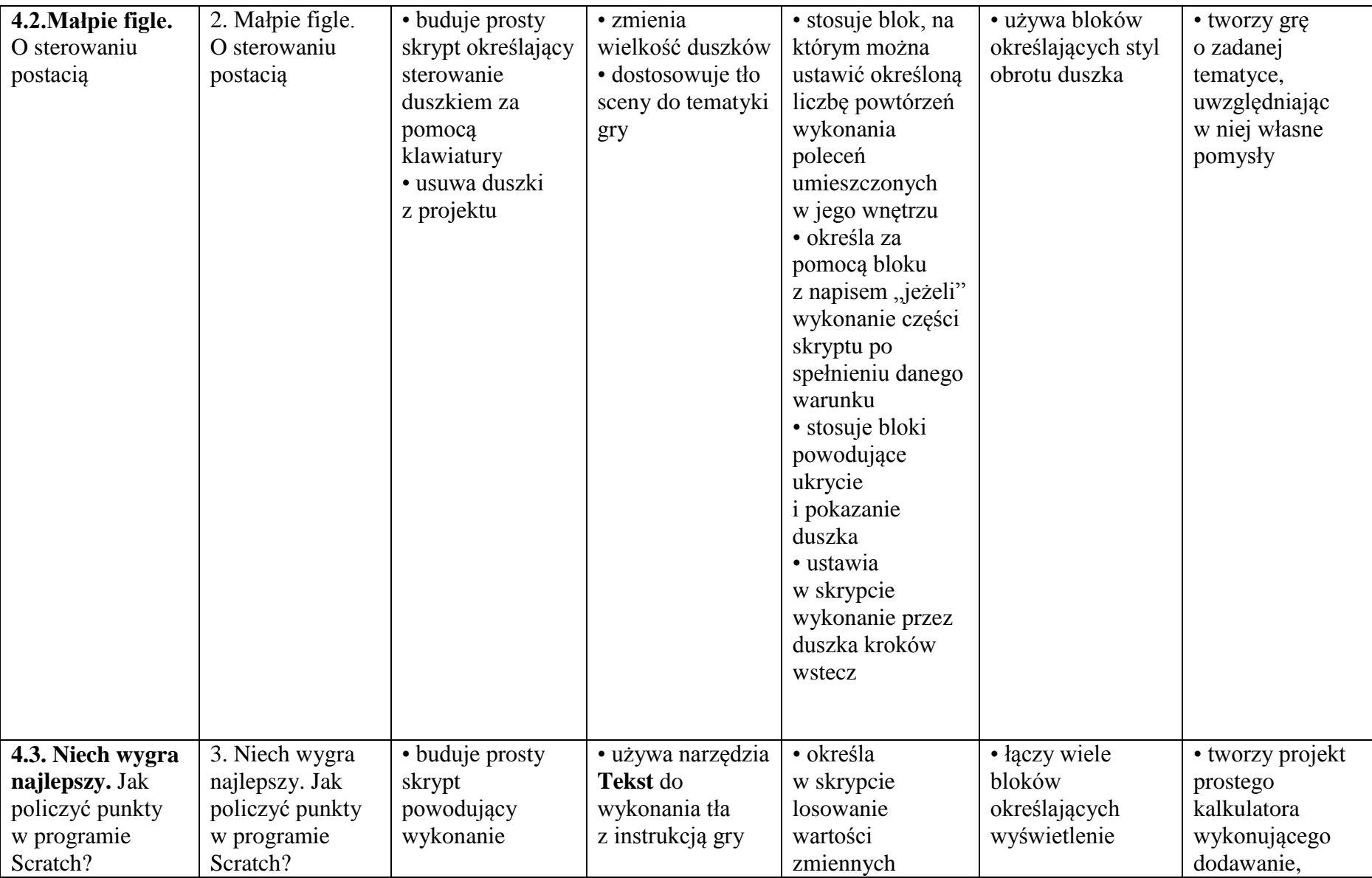

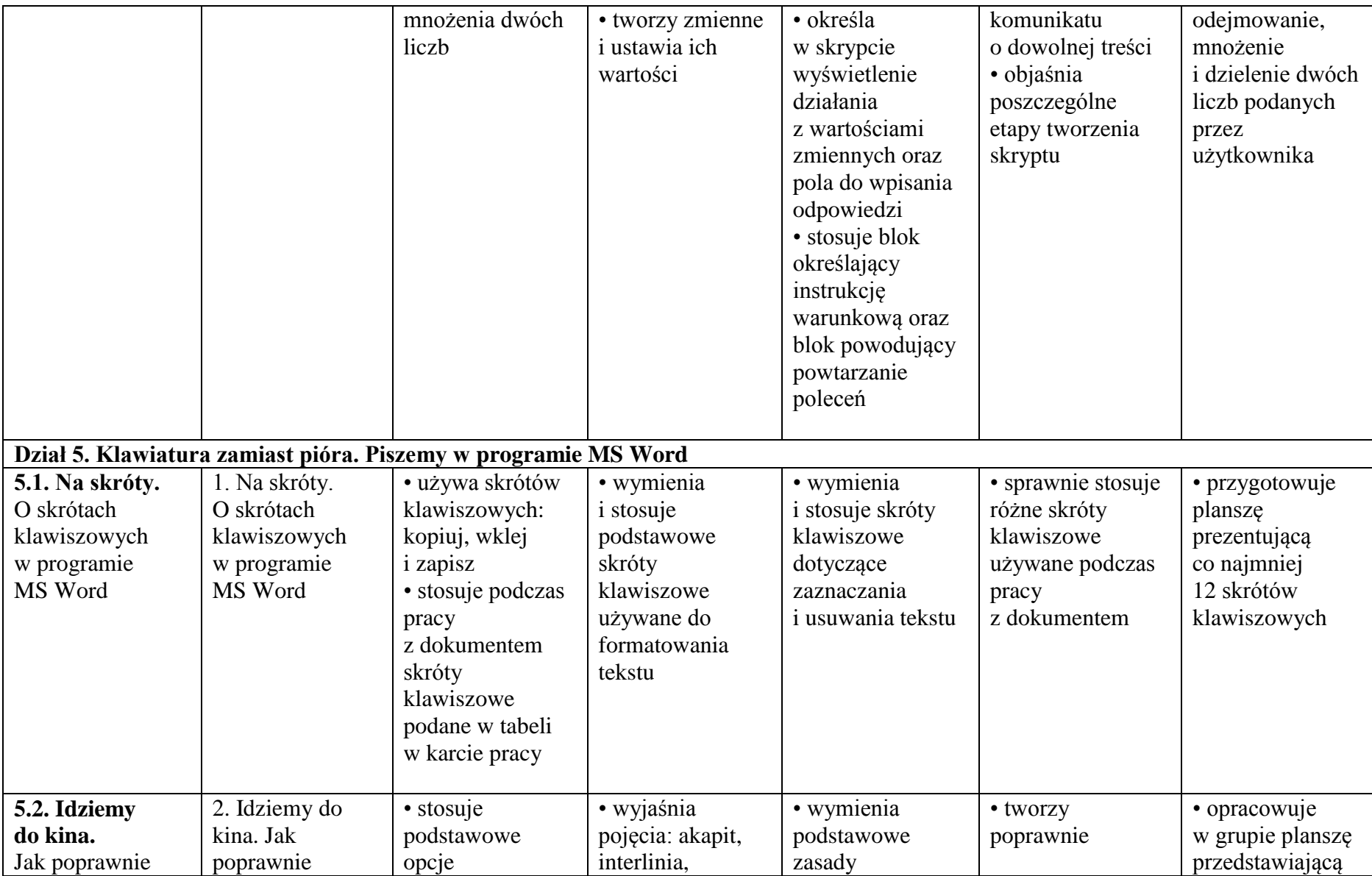

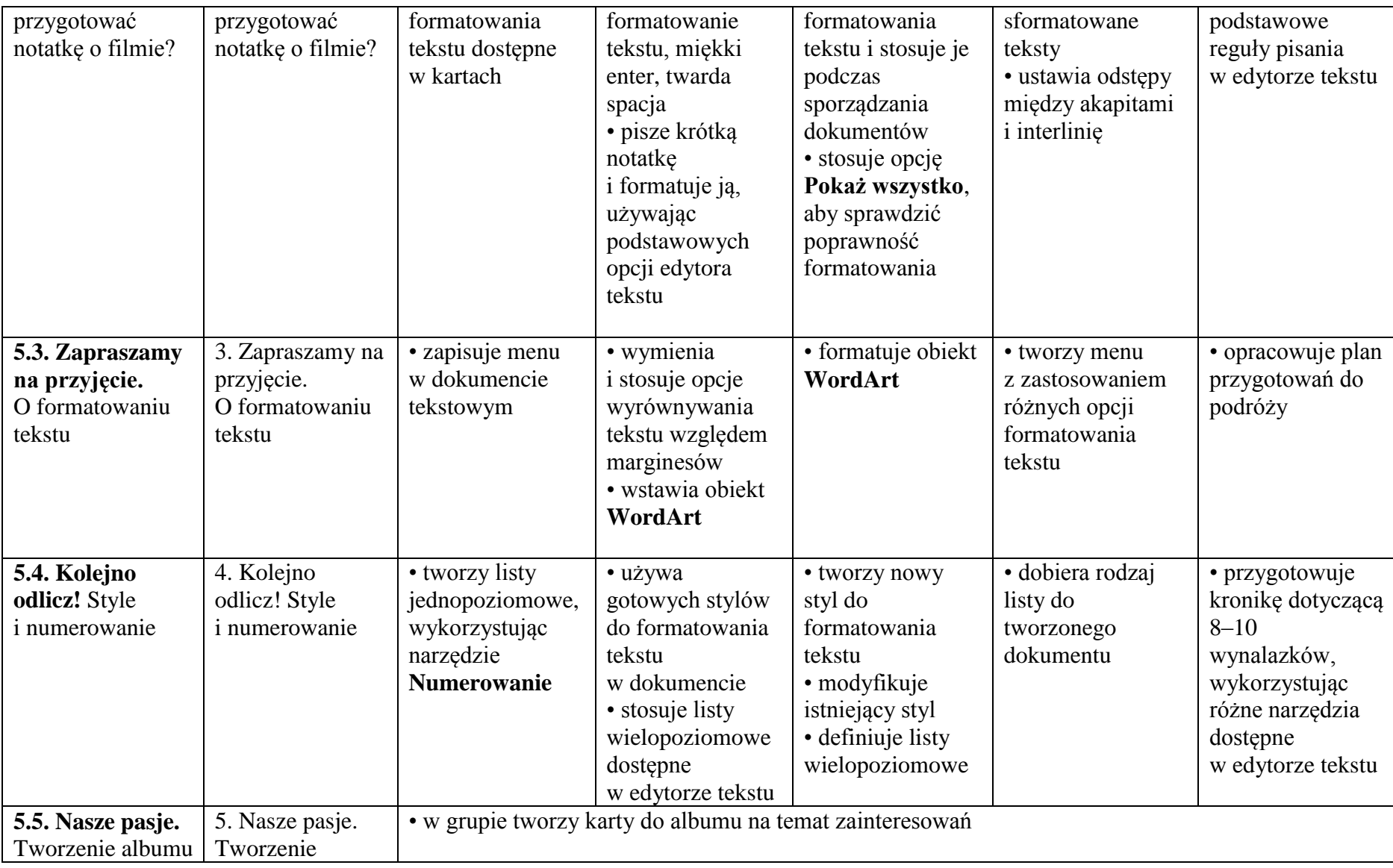

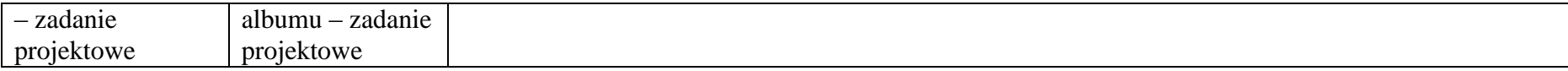